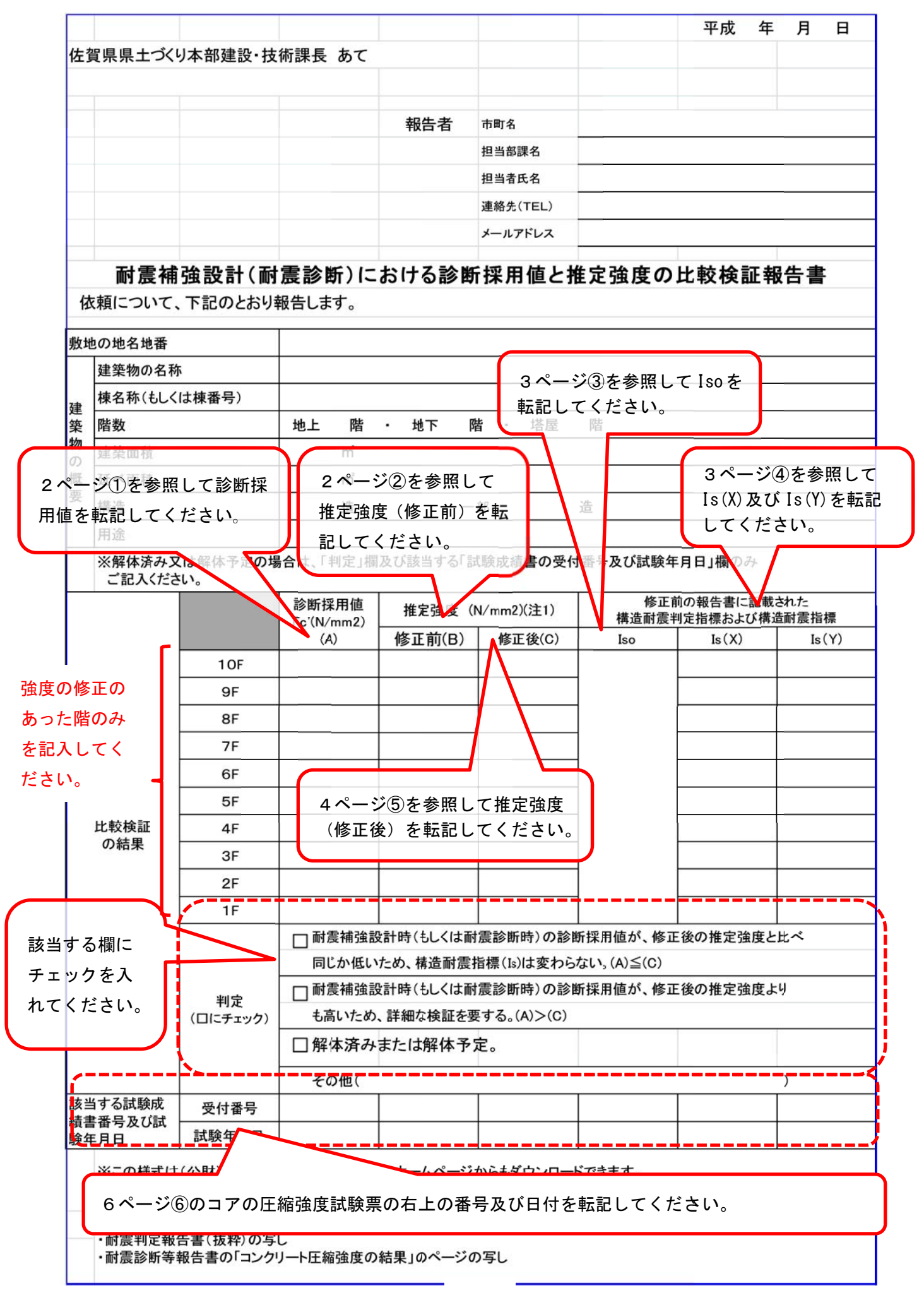

耐震診断結果報告書から判定報告書を探してください。

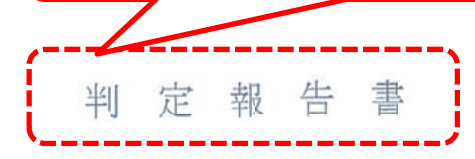

平成26年 3 月15日

佐賀県建築物耐震性能判定特別委員会 委員長 崎野 健治

## 【物件名】

であり、佐賀県の委託に 本件は、鉄筋コンクリート造ラーメン構造、地上2階建の「 基づき判定を申請されたものである。

本委員会は、下記について提出された資料に基づき技術的検討を行った結果、本件は申請事項に対し、現況 の耐震診断及び耐震改修計画について適当であると判定する。

## 記

## § 1. 建築概要及び構造概要

本建物は、昭和45年度に建設された鉄筋コンクリート造地上2階、延べ面積611. 0m2の

である。

平面は、東西に42.0m (9スパン)·南北方向に10.5m (1スパン)からなる外階段1か所、内階段 1か所、外階段より上り2階北側に玄関がある形となっている。

§ 2. 耐震診断結果

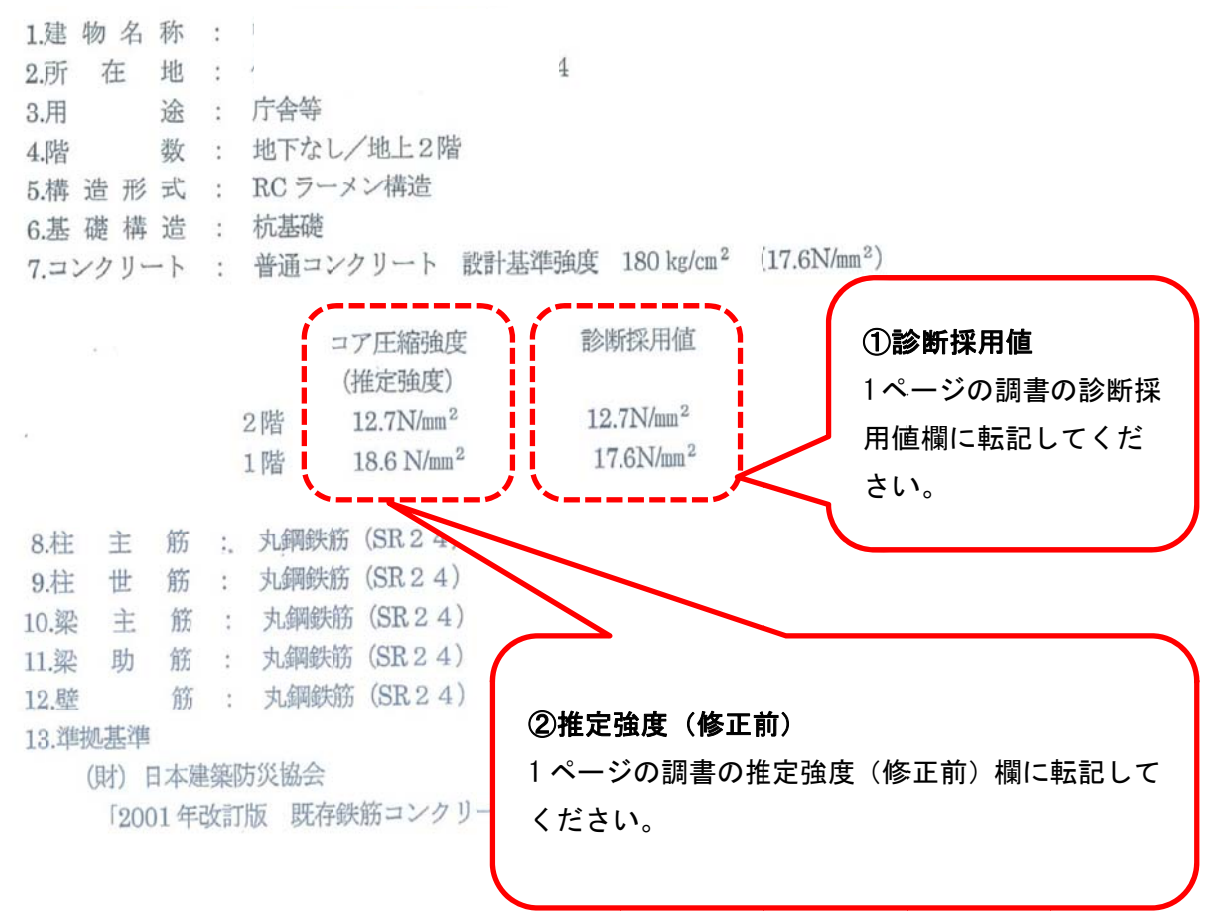

「2001年改訂版 既存鉄筋コンクリート造建築物の耐震改修設計指針同解説」

(使用プログラム名 DENCO ACE 診断 2001 バージョン3.00) 判定 方向 階 極脆性柱 Fu Eo  $S_D$ Т Is  $C_{\text{TU}} \cdot S_{\text{D}}$ 0.67 **NG** 0.84 0.80 0.980 0.66  $\overline{2}$ 有 1.00  $\mathbf X$  $0.94$ 0.96 OK 1.00 0.980  $\mathbf{1}$ 0.980  $\overline{2}$ 0.90 Y ④Is(X)及 及び Is(Y) 1.00 0.980  $\mathbf{1}$ ③Iso 1 ページの調書の Is (X) 1 ページの 調書の Iso 欄 15.補強方法 及び Is (Y) 欄に転記して に転記してください。 1) を採用している。 鉄骨枠付き K ください い。 向 2階 鉄骨フレース (1カウ 無 鉄骨ブレース (1カ所) 1階 16.補強後の2次診断結果 [耐震判定指標値 | Is≧Iso =0.75 かつ CTU · Sp≥0-32  $\chi_{\rm Be} = + - - S_0 -$ Is  $C_{\text{TU}} \cdot S_{\text{D}}$ 判定 極脆性柱 T. Fu 方向 階 OK 0.980 0.92 0.94 1.00 1.18 0.80  $\mathbf{2}$ 有 X OK  $\mathbf{1}$ 1.00 1.00 0.980 1.06 1.09 無 1.09 2.00 OK 0.90  $0.980$ 1.96  $\overline{2}$ 無 1.00  $2.22$ Y

14.現況2次診断結果「耐震判定指標値: Is≥Iso =0.75 かつ Cru · Sp≥0.375]

§ 3. 診断者所見

 $\mathbf{1}$ 

・構造は鉄筋コンクリート造ラーメン構造であり、現地調査の結果、不同沈下による変形及びひび割れ等 は観られず不同沈下は生じていない。(杭基礎) ひび割れ調査結果では、各階ともモルタル仕上げの上か ら収縮が原因と思われるひび割れが確認されているが、構造上支障はないと判断した。

1.00

1.98

 $0.980$ 

1.94

1.98

OK

・2階のコンクリート強度が低い。

無

· 屋上突出部を屋上 FL より 500 残し、上部を解体撤去する。

1.00

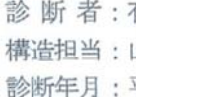

耐震診断 断結果報告書 書から「コン ンクリート 圧縮強度の結果」を探してください。

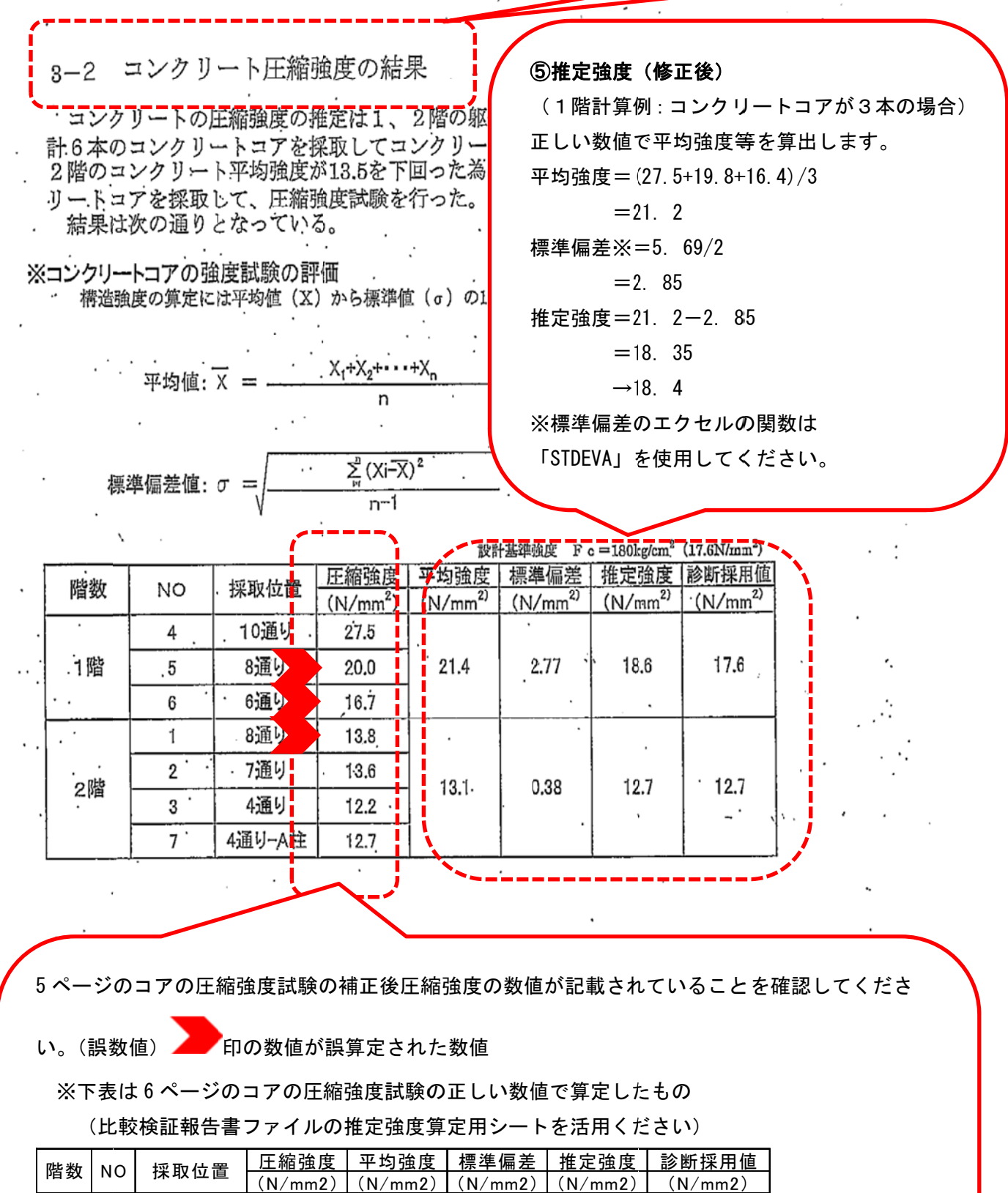

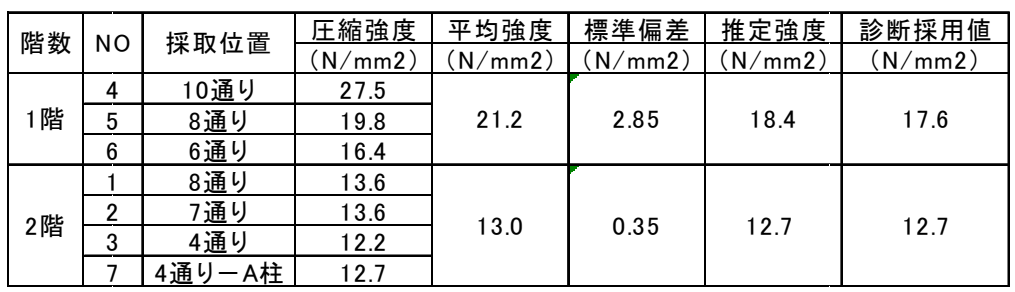

4

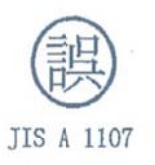

 $\mathcal{P}_{\mathcal{A}_{\mathcal{A}}}$ 

※下記の棒線を引いている部分 、ト記の枠線を引いている部分<br>が、誤っている数値です。<br>補正係数が誤っていても圧縮<br>強度が変わらない場合もあり ます。

受付番号 05148A708\_01 試験年月日 2007/10/11 担 当 者 村山 哲也

コアの圧縮強度試験

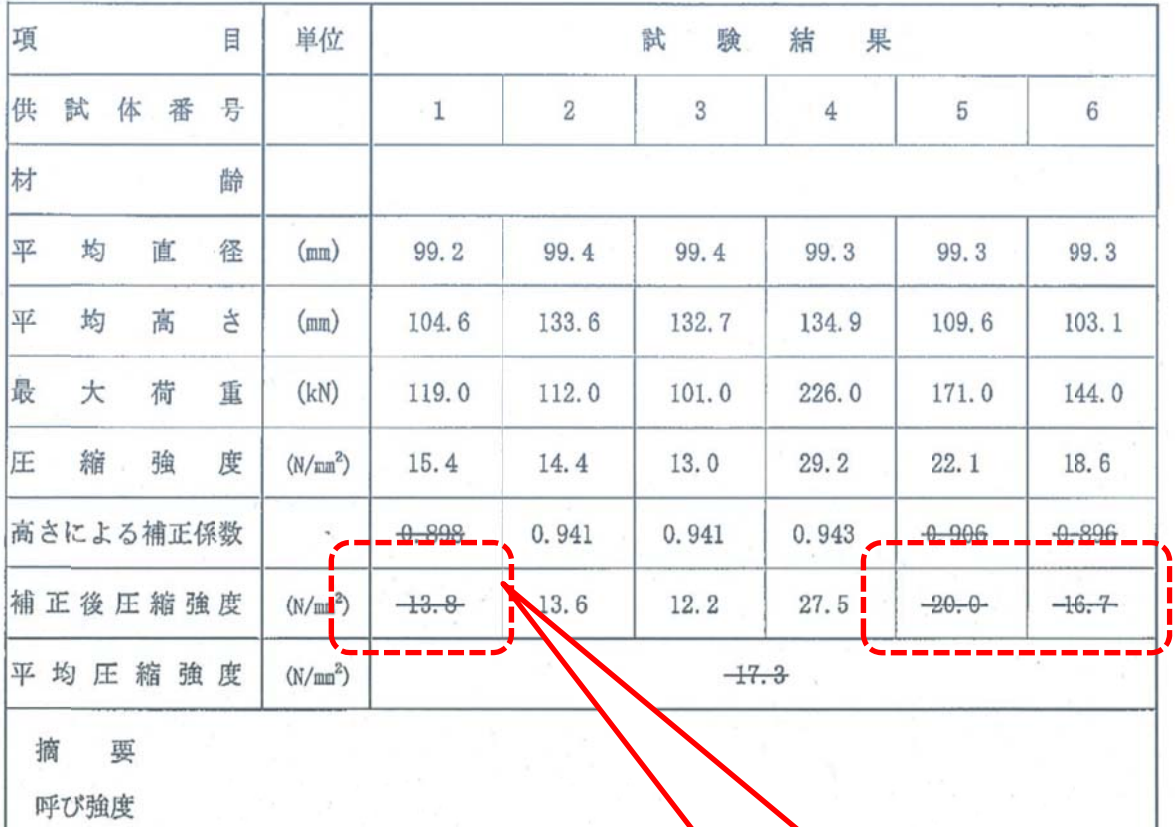

スランプ

最大骨材寸法

この場合、3つの数値が誤算定されて います。6ページのコアの圧縮試験強度 で正しい数値を確認してください。

 $\bar{a}$ 

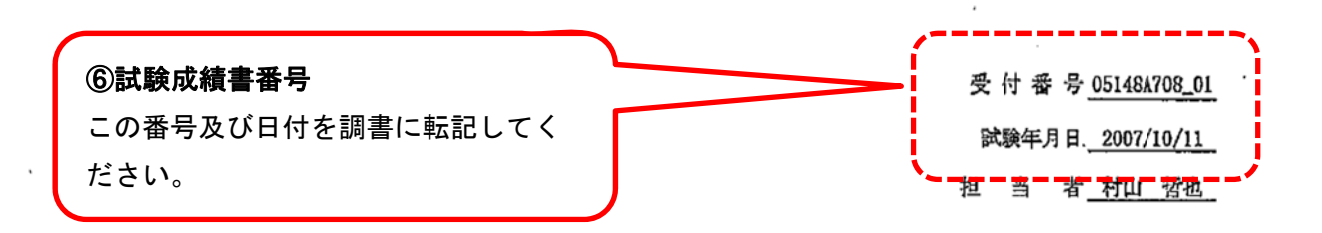

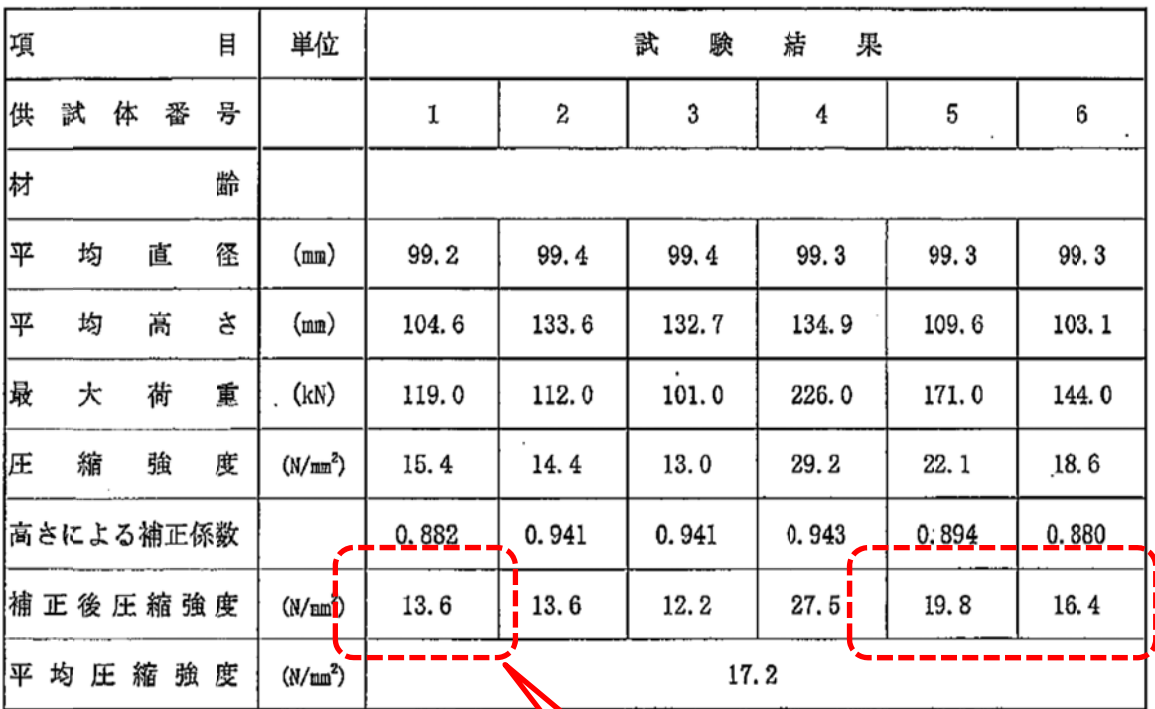

## コアの圧縮強度試験

摘 要

È.

呼び強度

スランプ

 $\mathcal{L}_{\mathcal{A}}$ 

最大骨材寸法

 $\bar{\phantom{a}}$ 

5 ページのコアの圧縮試験強度の正し い数値を を確認してく ください。こ の数値を4ペー ージで使用し します。

6